# IF STATEMENTS

Simple Branching

Delroy A. Brinkerhoff

#### IF STATEMENT FLOW

if (test)

statement;

If the test is true, do the statement. If the statement is false, then do nothing.

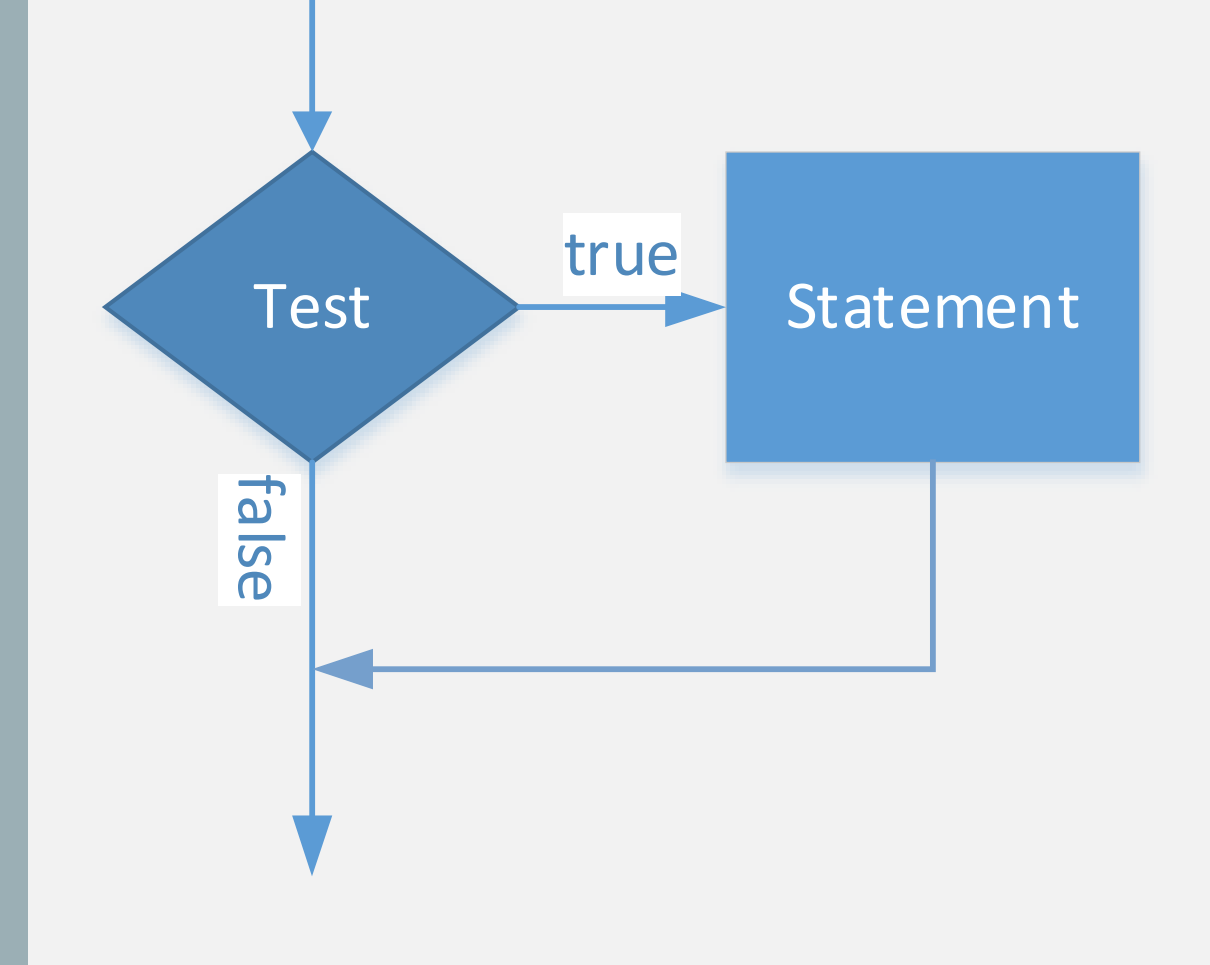

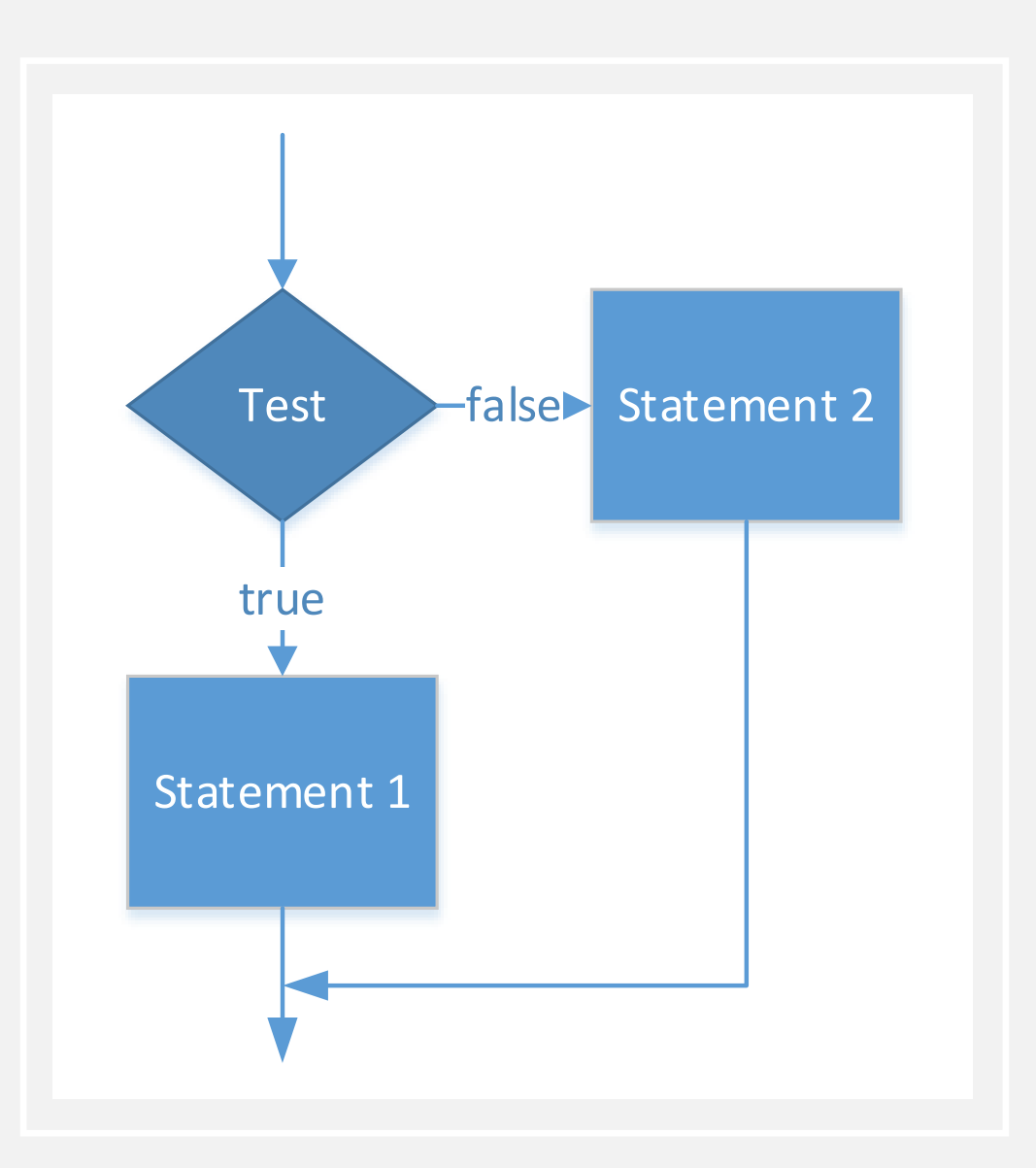

# IF-ELSE STATEMENT

If test is true, do statement 1. If test is false, do statement 2.

if (test)

statement1;

else

statement2;

# IF-ELSE VARIATIONS

if (Test) statement 1; else statement 2; if (Test) { statement 1; } else

```
{
    Statement 1;
         . . .
    Statement n;
}
else
{
    Statement 1;
         \bullet \bullet \bulletStatement m;
}
```
if (Test)

```
statement 2;
```
{

}

### IF-ELSE LADDER

Effects a multi-way branch.

Really, just an if-else statement nested in the else branch of an if-else statement.

Evaluate tests top to bottom, do statement(s) associated with the first true test, then leave the ladder.

If no test is true and there is an else at the end (without a test), do the else, otherwise do nothing.

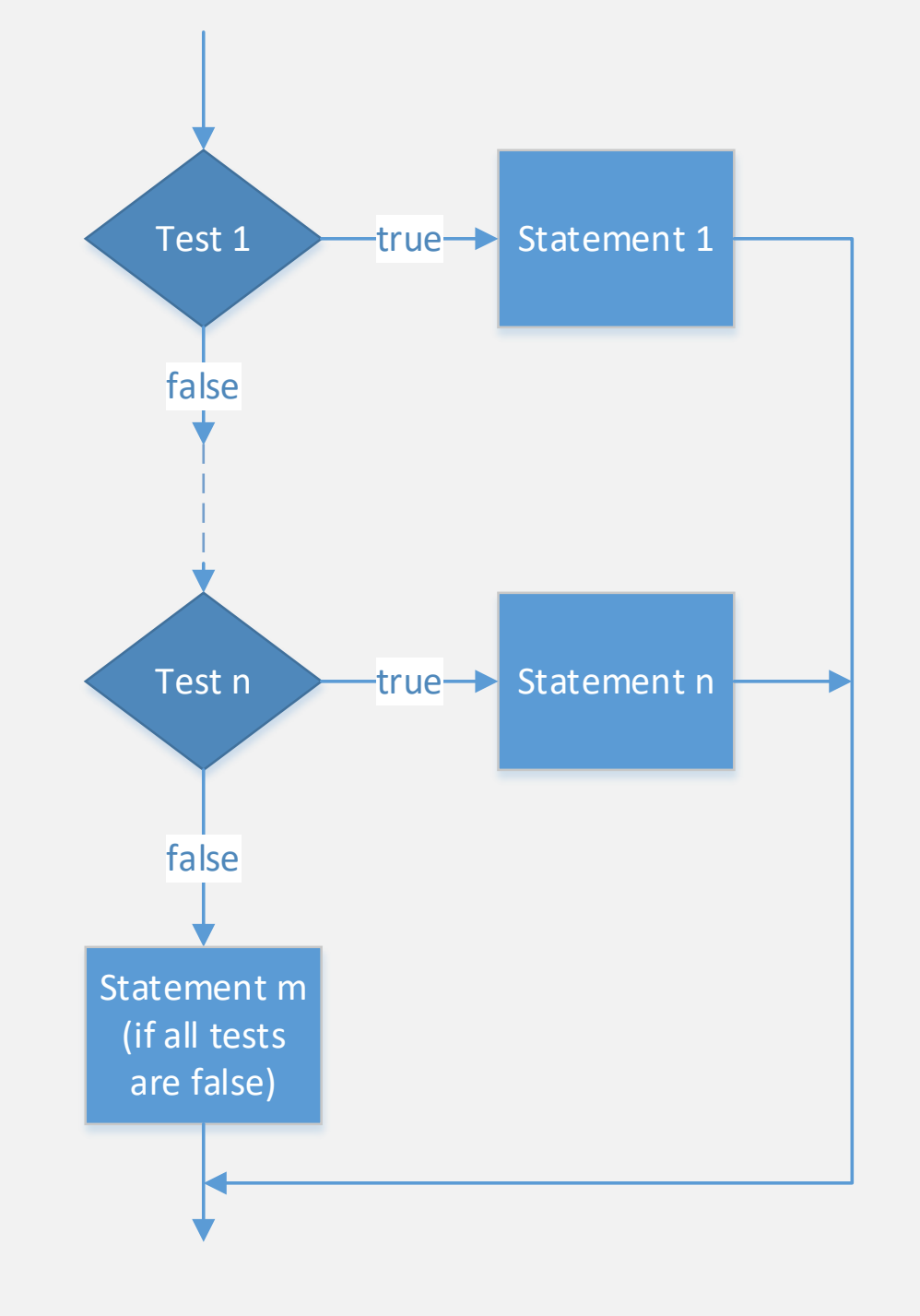

#### IF-ELSE LADDER

#### Syntax and Structure

```
if (Test 1)
{
   Statement 1;
    Statement 2;
       . . . .
    Statement j;
}
else if (Test 2)
{
   Statement 1;
    Statement 2;
       . . . .
    Statement k;
}
else if (Test n)
{
   Statement 1;
    Statement 2;
       . . . .
    Statement m;
}
else
{
    Statement 1;
    Statement 2;
       . . . .
    Statement n;
}
```
# EXAMPLES

```
if (line33 < line34)line 37 = line 36 - line 35;
```

```
if (income >= 1400 || interest > 750)
{
      must_file++;
      deductions = 1;adjusted income = line37;}
```
if (score  $>=$  95) cout << "Grade: A\n"; else if (score  $>= 90$  && score  $< 95$ ) cout << "Grade: A-\n"; else if (score  $>= 85$  && score  $< 90$ ) cout << "Grade: B+\n"; else if (score  $>= 80$  && score  $< 85$ ) cout << "Grade: B\n"; else if (score  $>= 75$  && score  $< 80$ ) cout << "Grade: B-\n"; else (score < 75) cout << "Grade: E\n";

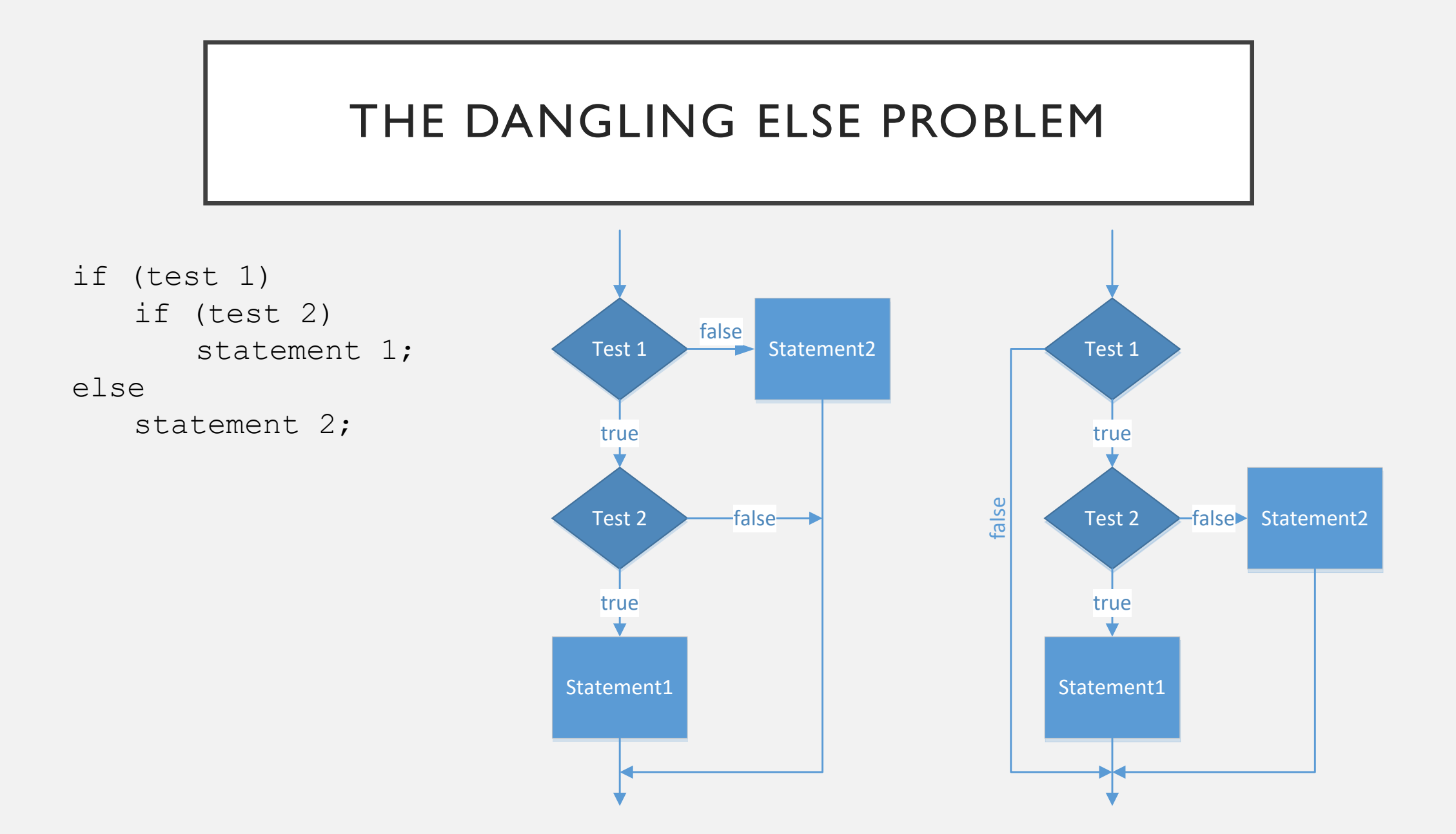

## FIXING THE DANGLING ELSE PROBLEM

```
if (test 1)
   if (test 2)
       statement 1;
   else
       statement 2;
```

```
if (test 1)
{
   if (test 2)
       statement 1;
}
else
   statement 2;
```